# 第43回全国障害者技能競技大会

<123>パソコンデータ入力 事前公表課題

1.競技課題及び競技条件

(1)競技課題

本競技は、パソコンによるデータ入力作業とする。具体的には、当日実施の規定課題作成競技のみ とし、以下の3種目からなる。

①アンケート入力競技

②文書修正競技

③帳票等作成競技

(2)競技時間等

150分程度を予定し、競技実施の流れと時間配分は以下のとおりとする。

◆開始

①全体説明(5分)

②アンケート入力競技の準備と説明(5分)

③アンケート入力競技の実施(30分)

④後処理(5分)

⑤休憩(10分)

⑥文書修正競技の準備と説明(5分)

⑦文書修正競技の実施(30分)

⑧後処理(5分)

⑨休憩(10分)

⑩帳票等作成競技の準備と説明(5分)

⑪帳票等作成競技の実施(30分)

⑫後処理(5分)

⑬競技終了・選手退出(5分)

◆終了

(3)作品の提出方法

アンケート入力競技と文書の修正競技については、作成した電子ファイルが自動的にパソコンのハ ードディスクに保存されるので、それをもって作品提出とする。

帳票等作成競技については、競技者は、作成した電子ファイルをハードディスクに保存するとともに、 帳票のプリントアウトを提出する。

### 2.禁止事項

- (1)競技時間中に他人から指導や助言を受けてはならない。
- (2)他の選手やスタッフの妨害をしてはならない
- (3)競技時間に遅刻及び競技時間中に許可なく席を離れてはならない。
- (4)故意に備品や機材等を毀損させてはならない。
- (5)定められた競技時間・競技エリア以外で課題を実施してはならない。
- (6)公平を期すため、「4.使用機器等」以外のものは持ち込んではならない(書見台等)。 ただし、健康上の理由に基づくもの(ブランケットやクッション等)は持ち込み可とする。
- (7)その他、大会運営や競技実施に支障を来す恐れがある行為等をしてはならない。

### 3.競技課題の詳細

競技課題は、以下のような内容とする。

- (1)アンケート入力競技
- アンケート記載のデータをパソコン画面(表計算ソフトのセル内)に入力する。入力結果は、パソコン のハードディスクに保存される電子ファイルとして提出する。
- (2)文書修正競技

完成見本のデータをパソコン画面(文書作成ソフト)で修正する。入力結果は、パソコンのハードデ ィスクに保存される電子ファイルとして提出する。

(3)帳票等作成競技

完成見本及び記載事項、書式、計算式等に関する指示に従い、帳票等を1通作成する。作成した帳 票等は、パソコンのハードディスクに保存される電子ファイル及びプリントアウトとして提出する。※ 当日競技者には、以下のものが渡される。

①競技課題資料(「当日課題」)

②入力用アンケート

③文書の修正見本

④帳票等作成競技の入力見本

4.使用機器等

(主催者が準備するもの)

- ①ハードウェア
- ・デスクトップパソコン
- ・液晶ディスプレイ

・JIS標準配列キーボード

・標準の2ボタン式マウス

・プリンタ

②ソフトウェア

・基本ソフトMicrosoft Windows10 Professional ・アプリケーションソフトMicrosoft Office 2019 ③机、椅子、デスクライト等の備品類 ④競技課題2での赤・黒のボールペン、定規類

5.その他

①競技場での座席の位置は、予め主催者が決定しておく。 ②競技開始前に、パソコン・プリンタ等の調子をみる予備練習を行う。 ③競技中に万一機器が故障した場合は、申し出の上、競技担当の指示に従う。 ◆アンケートとアンケート入力フォームの例

表面

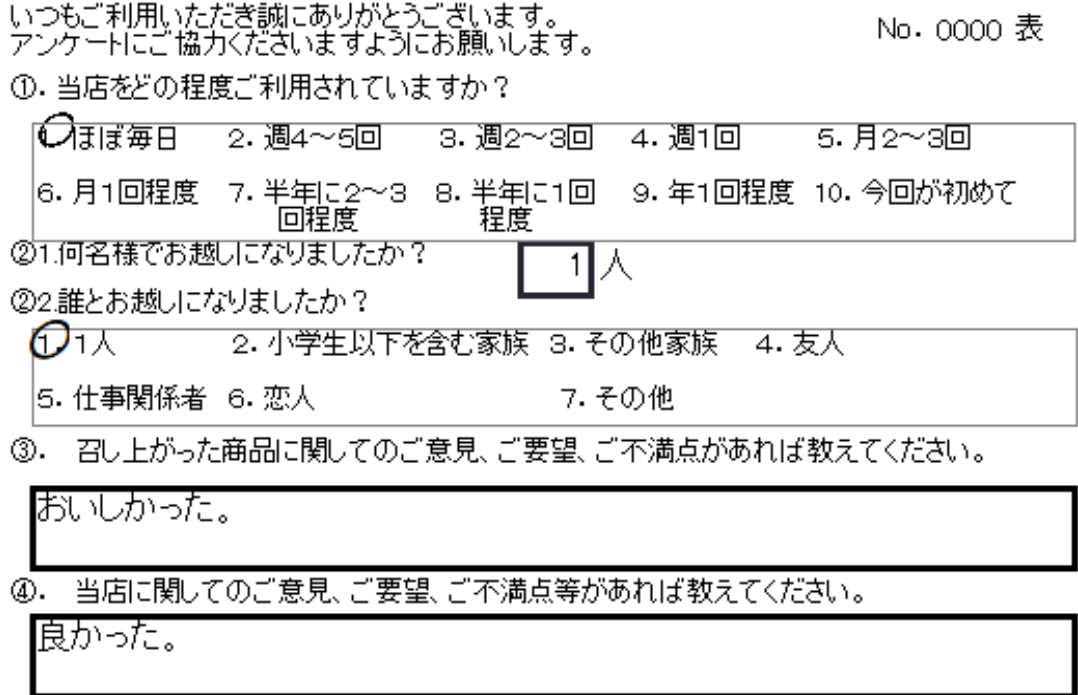

## 裏面

よろしければお客様の氏名、性別、ご年齢、ご職業、電話番号、メールアド - No. 0000 裏<br>レスを教えてください。後日お得な割引クーポンを発行します。(それぞれ1<br>つだけお答えください。)

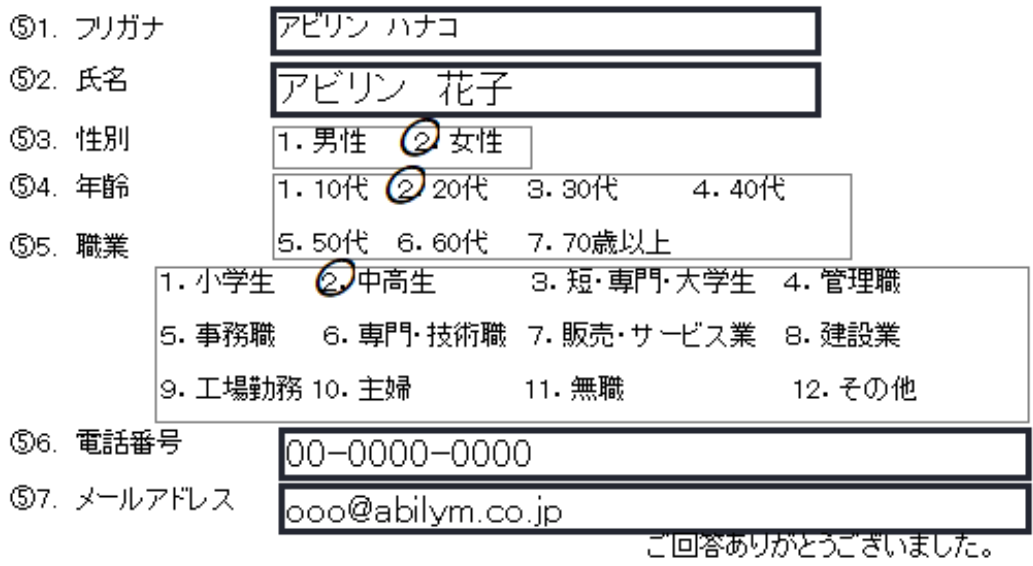

入力フォーム

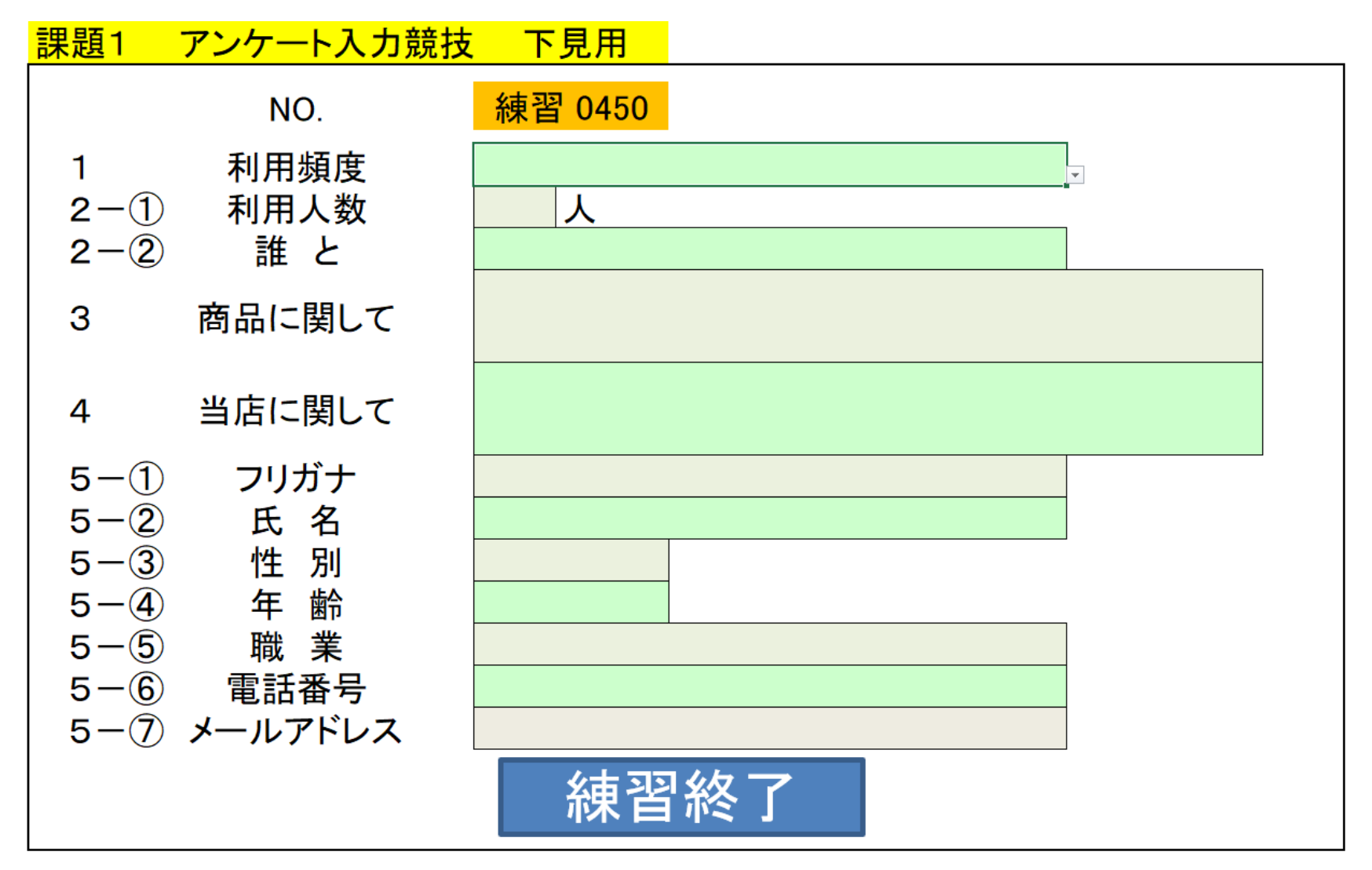

 $<$ 123> 前-5/9

◆ 文書の修正例 (見本画面)

N o

1. 名称

大会の正式な名称は「全国障害者技能競技大会」ですが、親しみやすいものとするため、 愛称として「アビリンピック」を使っています。「アビリンピック」(ABILYMPI CS)は、「アビリティ」(ABILITY·能力)と「オリンピック」(OLYMPI CS) を合わせたものです。

2. 目的

本大会は、障害のある方々が日頃培った技能を互いに競い合うことを通じて、職業能力の 向上を図るとともに、企業や社会の障害者雇用に対する理解を深め、その雇用を促進する ことを目的として開催しています。

3. シンボルマーク

大会を象徴するシンボルマークは、故岡本太郎氏にお願いして作っていただいたものです 。月桂樹の葉と人間を形どったこのシンボルマークは、強く自分を切り開いてゆく人間像 を表しています。

4. アビリンピックの歴史

第1回大会は、1972年(昭和47年)11月に当時の皇太子同妃両殿下をお迎えして 千葉県で開催されました。以降、国際アビリンピックが開催される年を除いて毎年開催し ています。

また、第1回大会から第25回大会まで千葉県を舞台として開催してきましたが、第26 回大会(平成14年)より、全国的に障害者の雇用促進に関する気運を盛り上げるため、 熊本県、宮城県、山口県、香川県、千葉県、茨城県、神奈川県、長野県、千葉県、愛知県 、山形県、栃木県、沖縄県、愛知県と地方都市で開催してきました。第41回大会となる 今回は、東京都で開催します。

5. 国際アビリンピックについて

国際アビリンピックは、1981年(昭和56年)の国際障害者年を記念し、当時の皇太 子殿下を名誉総裁に推戴し、東京で第1回大会が開催されました。以来、コロンビア、香 港、オーストラリア、チェコ、インド、日本(静岡)、韓国、フランスとほぼ4年に1度 開催されています。第10回国際アビリンピックは、ロシア(モスクワ)で開催の予定で す。

6. 喫茶サービス

「喫茶サービス」は、模擬的に設置された喫茶店で、お客様に対して他の従業員と連携・ 協力しながら、お客様の立場に立って正確に、かつ、スムーズにサービスを提供する技術 を競うものです。

◆ 文書の修正例(課題(誤字あり)画面)

N<sub>O</sub>

1. 名称

大会の正式な名称は「全国障害者技能競技大会」ですが、親しみやすいものとするため、 愛称として「アビリンピック」を使っています。「アビリンピック」(ABILYMPI CS)は、「アビリティ」(ABIL1TY·能力)と「オリンピック」(OLYNPI CS) を合わせたものです。

2. 目的

本大会は、障害のある方々が日頃培つた技能を互いに競い合う二とを通じて、職業能力の 向上を図るとともに、企業や社会の障害者雇用C対する理解を深め、その雇用を促進する ことを目的として開催しています。

3. シンボルマーク

大会を象徴するツンボルマークは、故岡本太郎氏にお願いして作っていただいたものです 。月桂樹の葉と人間を形どったコのシンボルマニクは、強く自分を切り開りてゆく人間像 を表しています。

4. アビリンピックの歴史

第1回大会は、1972年(昭和41年)11月に当時の皇太子同妃両殿下をお迎えして 千葉県で開催されました。以降、国際アビリンピックが開催される年を除いて毎年開催し

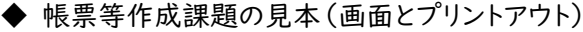

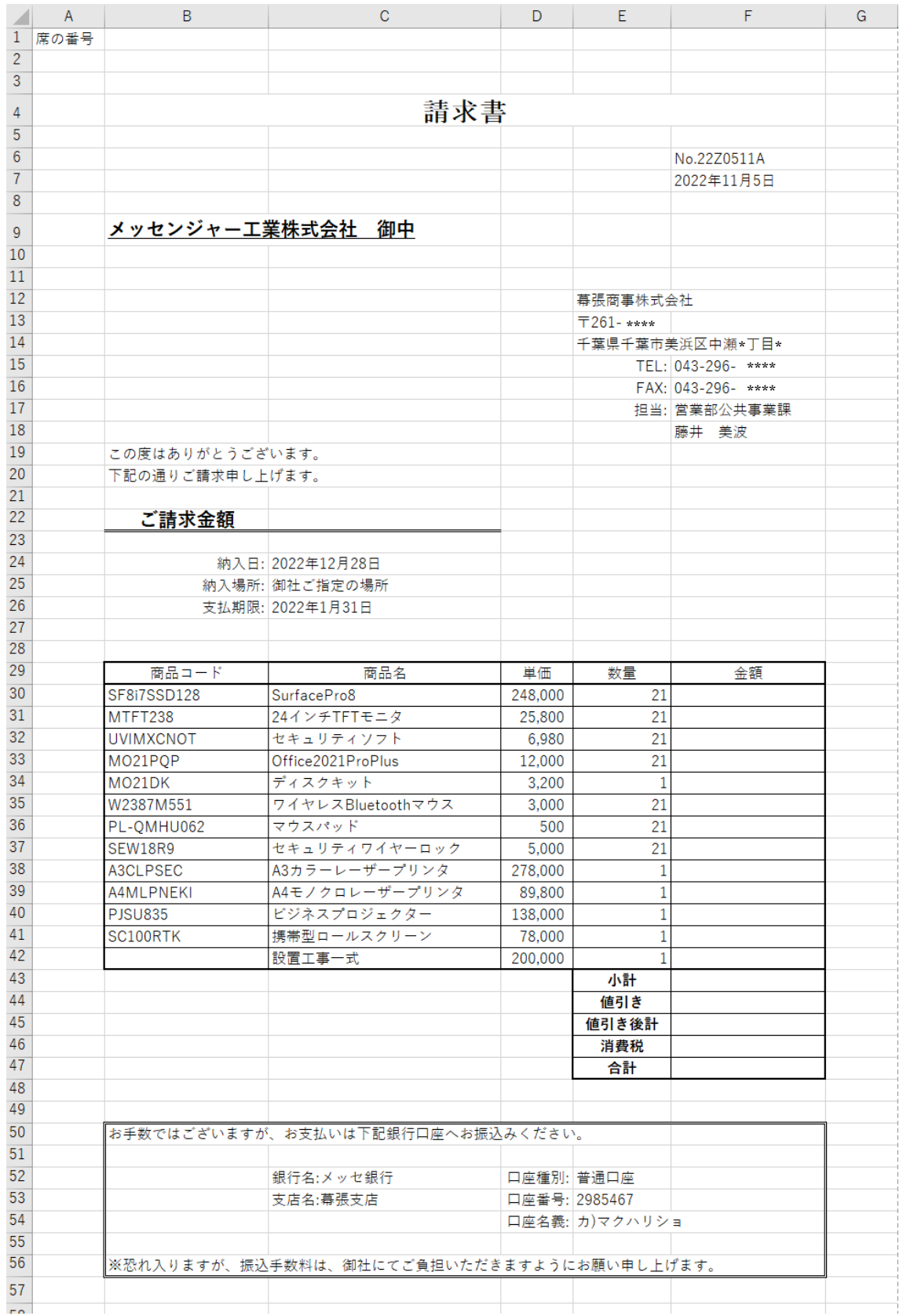

席の番号

# 請求書

No.22Z0511A 2022年11月5日

## メッセンジャー工業株式会社 御中

幕張商事株式会社  $\overline{7}261 -$ \*\*\*\* 千葉県千葉市美浜区中瀬\*丁目\* TEL: 043-296-\*\*\*\* FAX: 043-296-\*\*\*\* 担当:営業部公共事業課 藤井 美波

この度はありがとうございます。 下記の通りご請求申し上げます。

#### ご請求金額

#### ¥6,450,268

納入日: 2022年12月28日 納入場所: 御社ご指定の場所 支払期限: 2022年1月31日

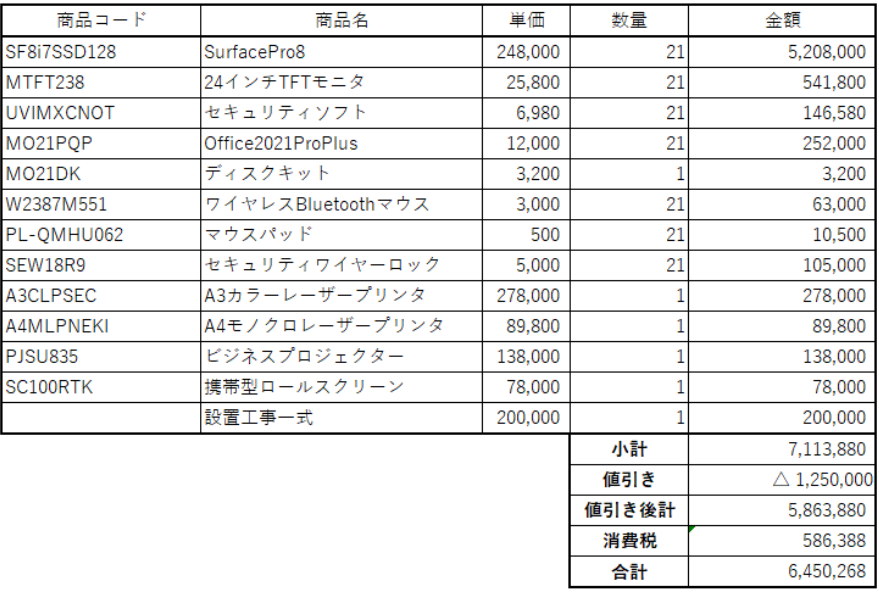

お手数ではございますが、お支払いは下記銀行口座へお振込みください。 銀行名:メッセ銀行 口座種別: 普通口座 支店名:幕張支店 口座番号: 2985467 口座名義: カ)マクハリショ ※恐れ入りますが、振込手数料は、御社にてご負担いただきますようにお願い申し上げます。